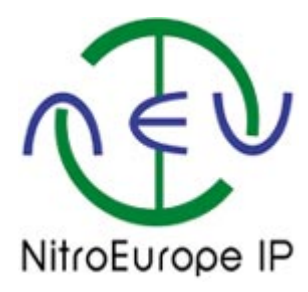

## *NitroEurope data: what data are stored?*

Please refer to "*Finding fields for reporting.pdf*" for instructions how to find this out from the database *(to be found in the MetaData ZIPfile)*

## *NitroEurope data availability 08/01/2012*

It's a challenging task to summarise NitroEurope data availability concisely, but this is a "frequently asked question", so we have attempted a summary here. Please contact neudata@ceh.ac.uk if you need further information.

Data availability for different NitroEurope activities and sites can be found out from the database itself: instructions are in "Quick Site Summary.pdf"

This information is also contained in the downloadable files from the data page of the NitroEurope web site:

Please take a look at the files in the zipped "NitroEurope Data Availability files.zip"

## **"NEU data summary 08Jan2012.xls"**

gives information for each of the major measurement activities:

Component 1 Level 3 supersite time series measurements, Component 1 Level 3 supersite "one-off" type measurements, Component 1 Level 2 sites "low cost" time series, Component 1 Level 1 sites "inferential modelling" measurements, Component 2 manipulated site measurements

There is a summary for each activity on a different worksheet.

The summary lists the sites, with the total number of rows of data uploaded to the database for that site.

The next column contains the date range of all the data on the database for that site.

The next columns give a % figure for the fraction of data fields in each worksheet (list across the top of the table) that contain some data. Thus is a worksheet has 20 possible data fields to fill with data, then a figure of 50% for that worksheet for a site means that site has submitted data only for 50% of those data fields in that worksheet. It's possible that they have submitted only 1 row of data, or they could have submitted thousands of rows of data. This % figure should be used together with the "total number of rows" figure that appears next to the site name on the left.

*This summary file should be used with the files containing the lists of available data fields for each worksheet in each Activity's data template.*

These files are:

1. File "Manipulated site experiments.xls" lists all the fields in the different worksheets from the data template uploaded by the NitroEurope Component 2 Manipulated Sites experiments.

The worksheets in the template were labelled numerically, so you'll definitely need to check against this list when you are looking at the file ""NEU data summary 08Jan2012.xls, to make any sense of it.

- 2. "Level 3 sites time series data.xls"
- 3. "Level 3 sites one\_off data and metadata.xls"
- 4. "Level 2 sites time series data.xls"
- 5. "Level 2 sites one off data and metadata.xls"
- 6. "Level 1\_N\_and\_aerosol\_flux\_conc\_low\_cost.xls"